## **Référencer un site sur les fautes de frappe et d'orthographe**

## Retour au sommaire de la lettre

*Lorsqu'on met en place une stratégie de référencement, il est bien entendu important d'identifier les "meilleurs mots clés" sur lesquels faire porter ses tentatives de positionnement. Mais une catégorie de termes est trop souvent oubliée : les fautes de frappe et d'orthographe. Celles-ci peuvent pourtant générer un trafic qui est très loin d'être négligeable. Voici, en deux étapes, quelques réflexions sur la meilleure façon d'identifier ces termes et comment référencer votre site sur ces derniers, ce qui est loin d'être évident, contrairement à ce que l'on pourrait penser...*

Lorsqu'on met en place une stratégie de référencement, il est bien évidemment essentiel de bien définir ses mots clés. Qu'ils soient "larges" ou "génériques" ("audit", "tourisme", "conseil", "CD", etc.) ou plus précis ("gîte rural auvergne", "expert comptable marseille", "audit hôtellerie agroalimentaire", etc.), l'essentiel sera de bien définir une liste de requêtes représentatives de votre activité, qui pourra être prise en compte dans le cadre d'un référencement "naturel" ("organique", dans les pages de résultats des moteurs) et / ou d'une stratégie de liens sponsorisés.

Mais une stratégie de choix de mots clés qu'on oublie souvent, et qui rapporte pourtant un trafic qui n'est pas négligeable, consiste à identifier les fautes de frappe ou d'orthographe, notamment sur le nom de la société (ou organisme) qui édite le site, ou sur des noms de marque ou, enfin, sur des mots clés importants pour votre activité. Il faut également les prévoir et les prendre en compte car tout le monde ne sait pas obligatoirement comment taper vos patronymes et noms de produits sur les moteurs, ou ne sait pas écrire parfaitement les termes qui correspondent à votre secteur d'activité.

Ainsi, le site Abondance est trouvé sur des mots comme "googol", "googel", "gooogle", "googles", "référencement", "accona", "cloaking" et "cloacking" (je n'ai jamais su écrire ce mot...) ou sur mon nom ("olivier andrieux" avec un "x"), etc.

Chaque requête représente un trafic relativement faible (certains mots clés génèrent cependant quelques centaines de visites par mois, voire plus), mais le trafic général que ces fautes d'orthographe ou de frappe représente est loin d'être négligeable (plusieurs milliers de visites mensuelles sur Abondance). Les petits ruisseaux font les grandes rivières... Il faut donc y penser au moment de définir ses mots clés...

La première difficulté sera d'identifier quelles fautes d'orthographes et de frappe prendre en compte. Une fois ce travail effectué, il vous faudra lancer une optimisation et un référencement idoines pour que les moteurs les prennent en considération. Pas si simple...

## *Etape 1 : Comment trouver les fautes de frappe et d'orthographe ?*

Il existe plusieurs façons, plus ou moins intuitives, pour identifier ces "mauvais" (au sens grammatical du terme) mots. En voici quelques-unes :

- L'analyse des logs (mémoire des connexions) de votre site web. Si certains mots mal orthographiés sont caractéristiques de votre site, peut-être vous êtes-vous déjà fourvoyé à votre tour et ces mots se trouvent-ils, à votre insu, dans vos pages. Celles-ci peuvent donc être déjà trouvées dans les résultats des moteurs. Vous le saurez vite en regardant vos statistiques, tous les outils de ce type proposant un minimum de sérieux affichent les mots clés et expressions avec lesquels votre site a été trouvé. Analysez-les, vous y trouverez peut-être (et même surement...) quelques "perles"...

- Le sondage ou étude interne : demandez à vos employés, partenaires ou amis quelles sont fautes qu'ils commettent le plus souvent sur les mots clés importants pour votre activité.

- Mise en place d'un moteur de recherche interne sur votre site et analyse des mots clés identifiés.

- Les générateurs de mots clés, et notamment celui de Google ([https://adwords.google.com/select/KeywordToolExternal\)](https://adwords.google.com/select/KeywordToolExternal) peuvent parfois proposer certains mots clés mal orthographiés, mais cela reste assez rare.

- Utiliser un générateur de fautes de frappe ou d'orthographe. Il en existe quelques-uns sur le Web, comme :

<http://www.seochat.com/seo-tools/keyword-typo-generator/> <http://www.123promotion.co.uk/tools/typo.php> <http://www.fatfingers.com/> <http://www.fautedefrappe.fr/cgi-bin/typotool/typotool/> <http://aixtal.blogspot.com/2005/07/rcr-pourriss-vos-texte.html> <http://www.fautedefrappe.com/>(ne semble pas fonctionner...)

*Nota : si vous en connaissez d'autres ou avez des adresses intéressantes dans ce domaine, n'hésitez pas à nous les faire connaître...*

Il existe également quelques scripts de simulation de fautes de frappes comme [http://www.flashkod.com/codes/SIMULATEUR-FAUTES-FRAPPES\\_34034.aspx.](http://www.flashkod.com/codes/SIMULATEUR-FAUTES-FRAPPES_34034.aspx) A vous de les tester...

- Trouver les fautes des autres. Par exemple, en utilisant le générateur de mots clés de Google ([https://adwords.google.com/select/KeywordToolExternal\)](https://adwords.google.com/select/KeywordToolExternal) en optant pour l'onglet "Site-related Keywords" :

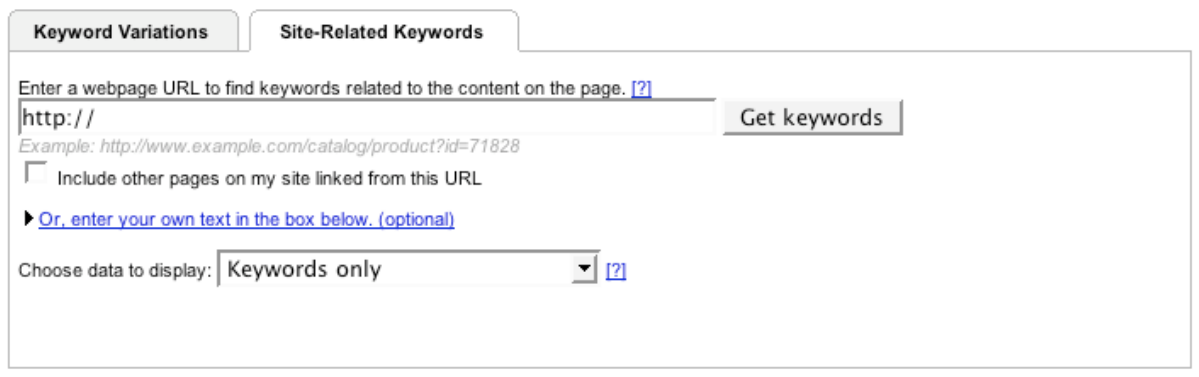

Si vous saisissez comme donnée l'url de sites web importants de votre domaine d'activité, peutêtre l'outil identifiera-t-il, dans ses pages, un certaine de mots mal orthographiés. Dans le domaine des moteurs de recherche, l'analyse du site Abondance.com doit donner bon nombre de résultats intéressants... :-)

- Enfin, le bon sens sera l'un de vos premiers atouts : réfléchissez et notez les fautes "normales" ou "logiques" possibles dans vos mots clés : inversions, ajouts de lettres, etc.

- Il existe deux types de fautes en langue française :
- 1. typographiques : omission, addition, substitution, interversion de lettres.
- 2. phonographiques, c'est-à-dire sur la base de la prononciation (exemple : eau =>  $o$ ).

Dans mon cas, je sais que beaucoup de gens écrivent mon nom avec un "x" à la fin. Je dois donc agir en conséquence si je veux que mon site soit trouvé sur les moteurs en tapant cette version erronée de mon patronyme...

Pour identifier par vous-même des mots erronés, n'hésitez pas à vous aider de ces pages qui listent les fautes les plus fréquentes en langue française : [http://fr.wikipedia.org/wiki/Wikip%C3%A9dia:Fautes\\_d%27orthographe/Courantes](http://fr.wikipedia.org/wiki/Wikip%C3%A9dia:Fautes_d%27orthographe/Courantes) <http://www.osil.ch/eval/node30.html>

## *Etape 2 : Comment référencer son site sur les fautes d'orthographe et de frappe ?*

Vous avez identifié une liste imposante de mots erronés pour mieux référencer votre site ? Bravo, c'est une bonne chose. Il faut maintenant les insérer dans vos pages...

Il y a quelques années de cela, cette étape assez simple, voire élémentaire : les balises meta "Keywords" étaient là pour ça ! Vous remplissiez cette zone des différentes orthographes possibles et hop, le tour était joué, cette zone d'informations étant fournie aux moteurs et lue par ces derniers. Mais ce n'est plus le cas aujourd'hui. Il faut donc trouver d'autres pistes pour les proposer quand même aux outils de recherche. En voici quelques unes :

- Parfois, dans certains des textes de votre site, insérez une faute d'orthographe de façon volontaire et bien sûr "à l'insu de votre plein gré"... En d'autres termes, insérez sciemment une faute par ci, par là, afin que les moteurs les retrouvent. Certes, c'est "moche" et cela a quelques inconvénients : difficile de réellement optimiser une page pour ce mot dans ce cas et surtout, lorsque les internautes liront votre page et s'apercevront qu'elle contient une faute, votre image de marque en sera altérée. Cette solution n'est donc pas à privilégier même s'il est difficile de l'écarter de façon définitive (elle a quand même le grand avantage d'être la plus simple...).

- Proposez une page du type "comment les internautes ont trouvé notre site ce mois-ci"... En plus d'un contenu amusant, vous allez créer une page web dans laquelle vous allez lister les mots clés réels bien sûr, mais vous pouvez ensuite faire comme bon vous semble ;-) - contenant - ou pas une faute de frappe ou d'orthographe que vous avez relevé dans vos logs. Cette page, sorte de "Top 100" des mots clés qui ont servi à trouver votre site, contenant des "variations inattendues" de vos mots clés, cela renforcera votre référencement sur leur intitulé.

- Proposez une page du type "Ce qu'il ne faut pas faire". Par exemple, un titre du style "Vous ne nous trouverez pas en tapant ..." et listant une série de termes mal saisis. Cela laisse ainsi une trace de ces mauvaises orthographes qui seront lues par le moteur et qui lui permettront de vous retrouver (ce qui est certes paradoxal par rapport au titre de la page en question :-) ) si quelqu'un tape ces termes ainsi orthographiés.

On peut imaginer bien d'autres possibilités encore. A vous d'être original et de trouver une façon amusante, sérieuse mais surtout **VISIBLE** d'indiquer aux moteurs des "mauvaises formes" de vos mots clés. En effet, un point très important est à rappeler : **N'ESSAYEZ JAMAIS DE CACHER CES MOTS DANS VOS CODES HTML** ! Proposez-les toujours de façon visible pour les internautes ! Il existe bien des façons de cacher du contenu dans une page web. Ne vous y risquez pas ! Ce qui fonctionne éventuellement aujourd'hui sera pénalisé demain par les moteurs et vous risquez le blacklistage à plus ou moins brève échéance. D'autant plus qu'il existe certainement un moyen "honnête" et, qui plus est, amusant, de fournir ces indications en clair. Un webmaster averti en vaut toujours deux...